## **WJ-NX200K, WJ-NX200K/G New functions and revisions (Software V5.10)**

The recorder will be able to provide the following new functions by updating the software.

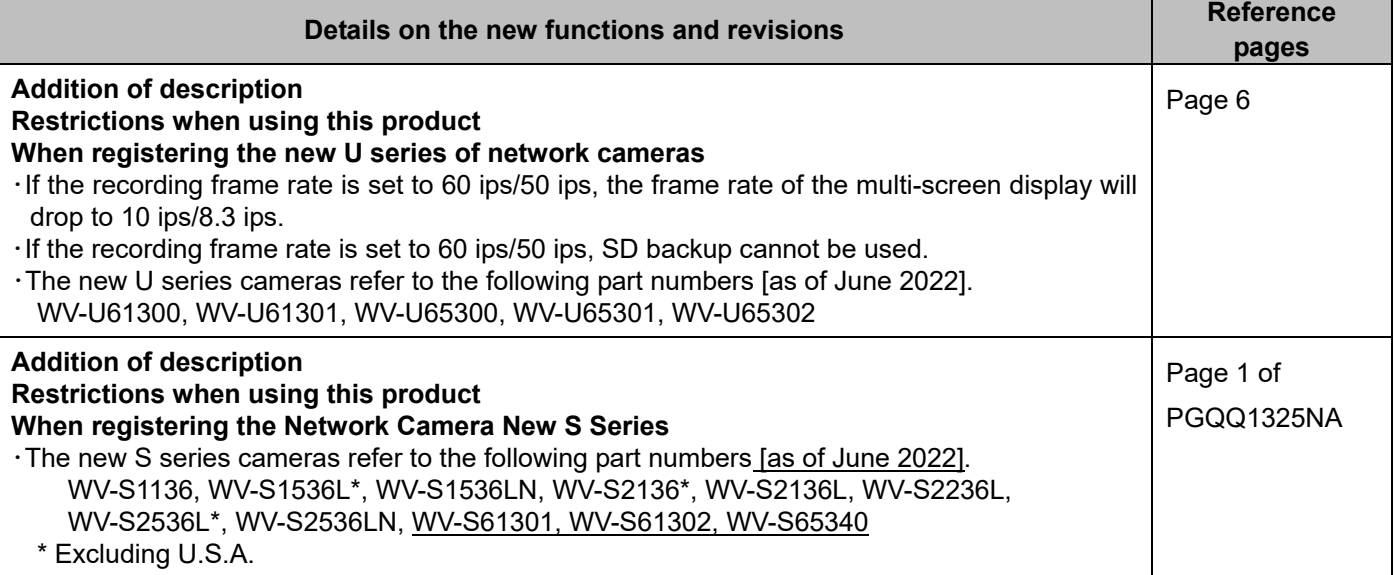

## **WJ-NX200K, WJ-NX200K/G New functions and revisions (Software V5.00)**

The recorder will be able to provide the following new functions by updating the software.

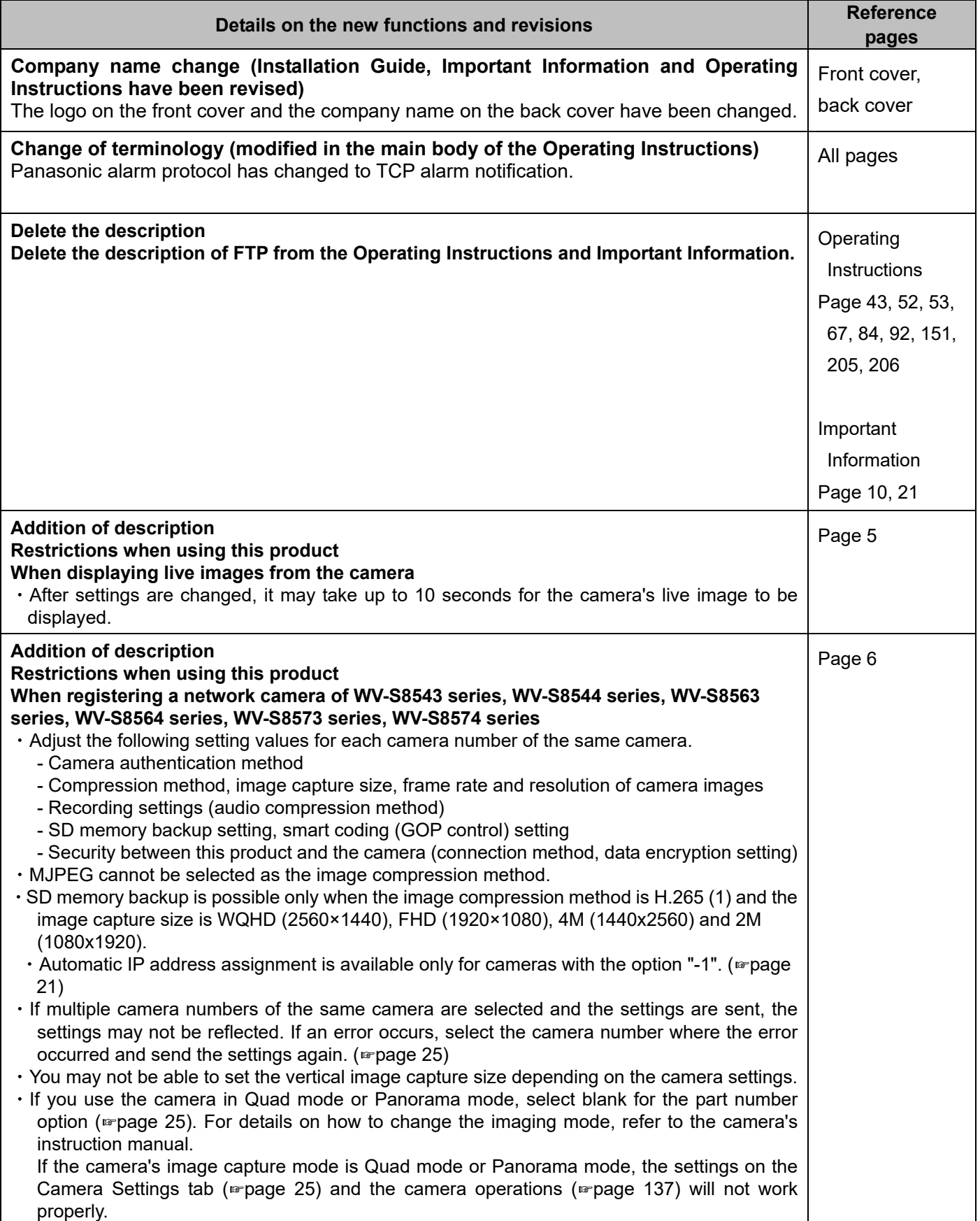

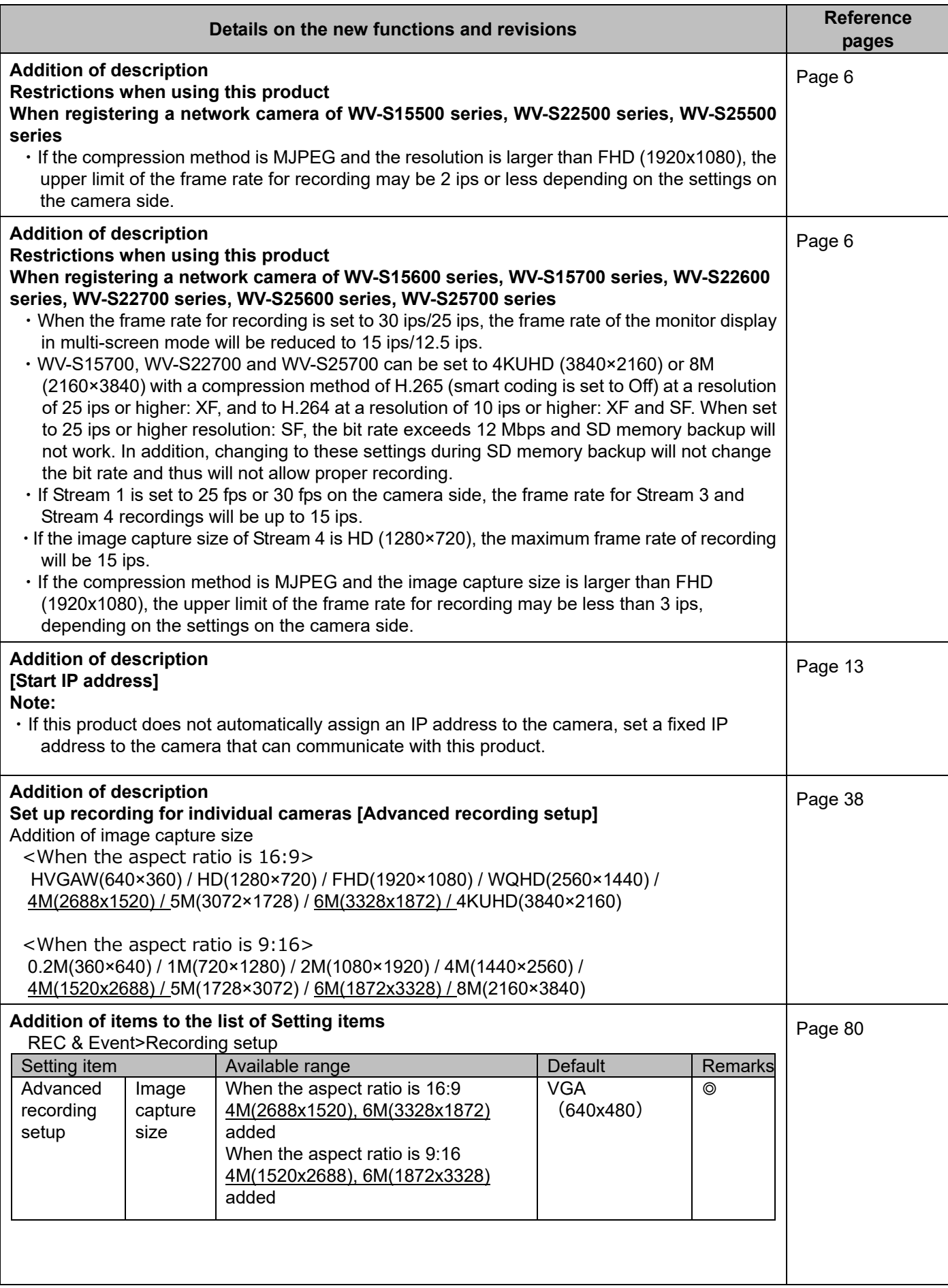

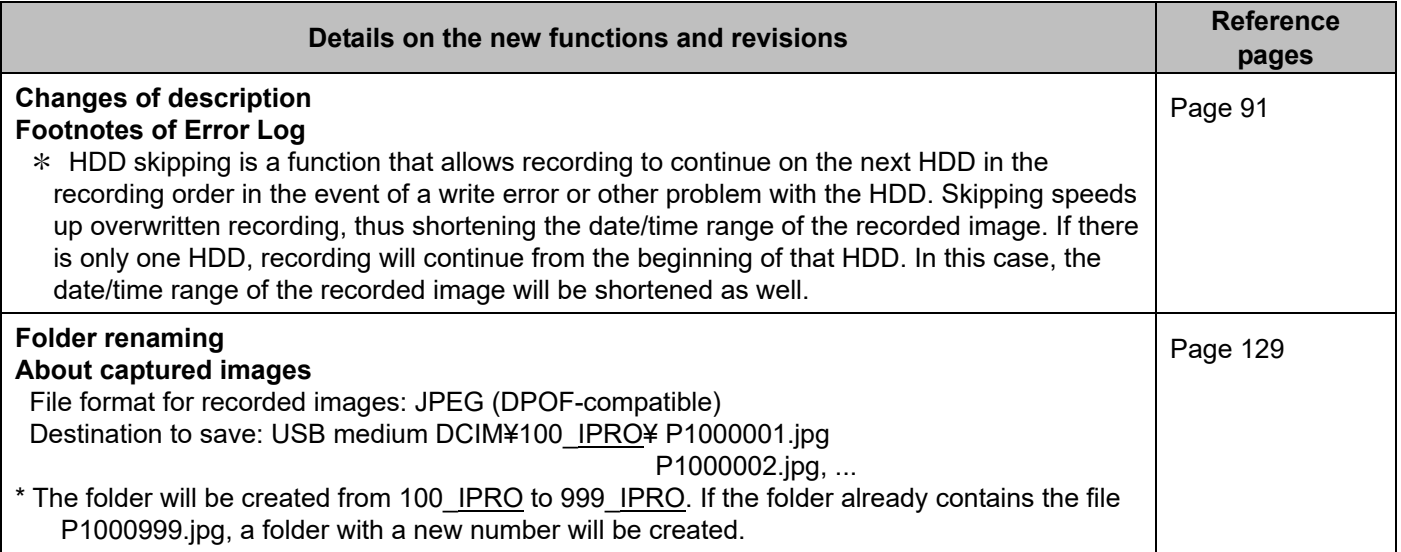

## **WJ-NX200K, WJ-NX200K/G New functions and revisions (Software V4.60)**

The recorder will be able to provide the following new functions by updating the software.

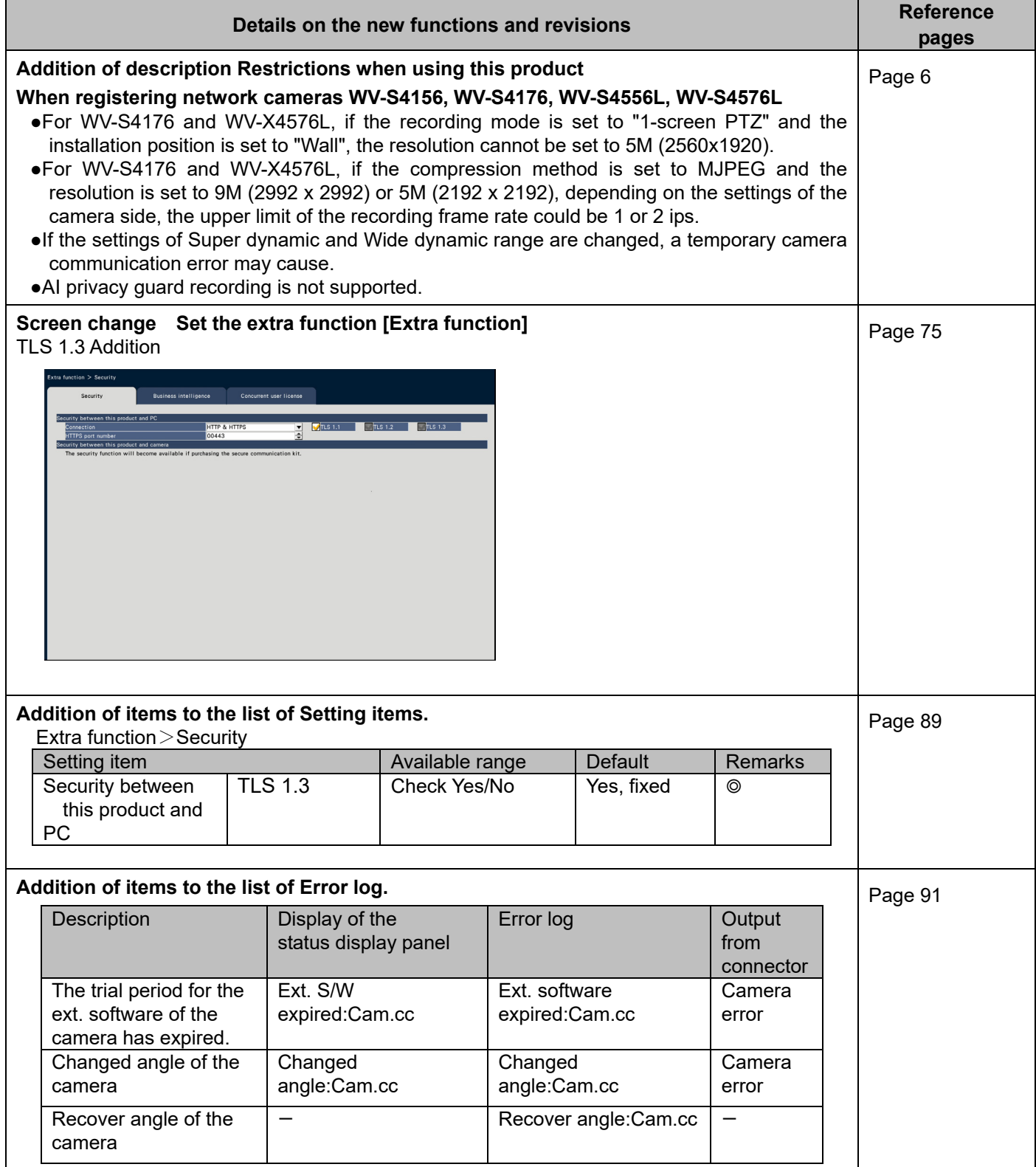

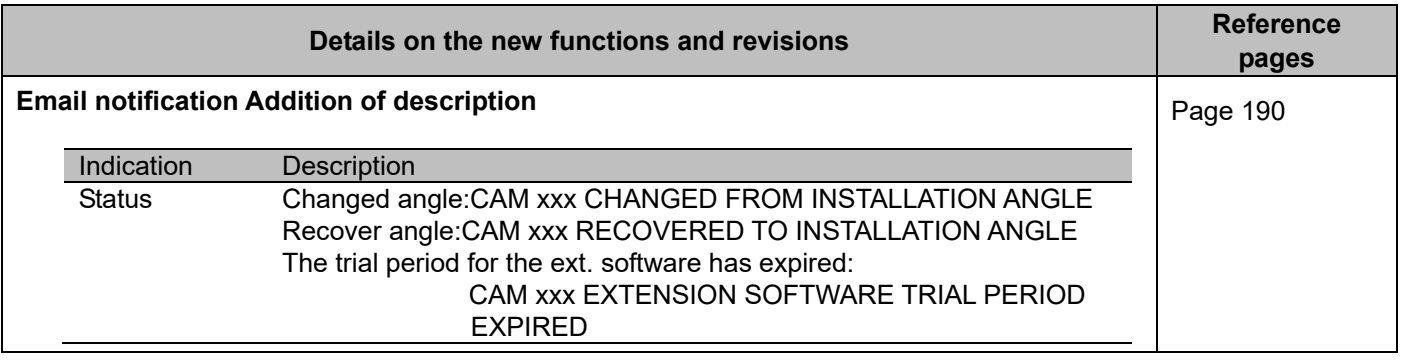

## **WJ-NX200K, WJ-NX200K/G New functions and revisions (Software V4.50)**

The recorder will be able to provide the following new functions by updating the software.

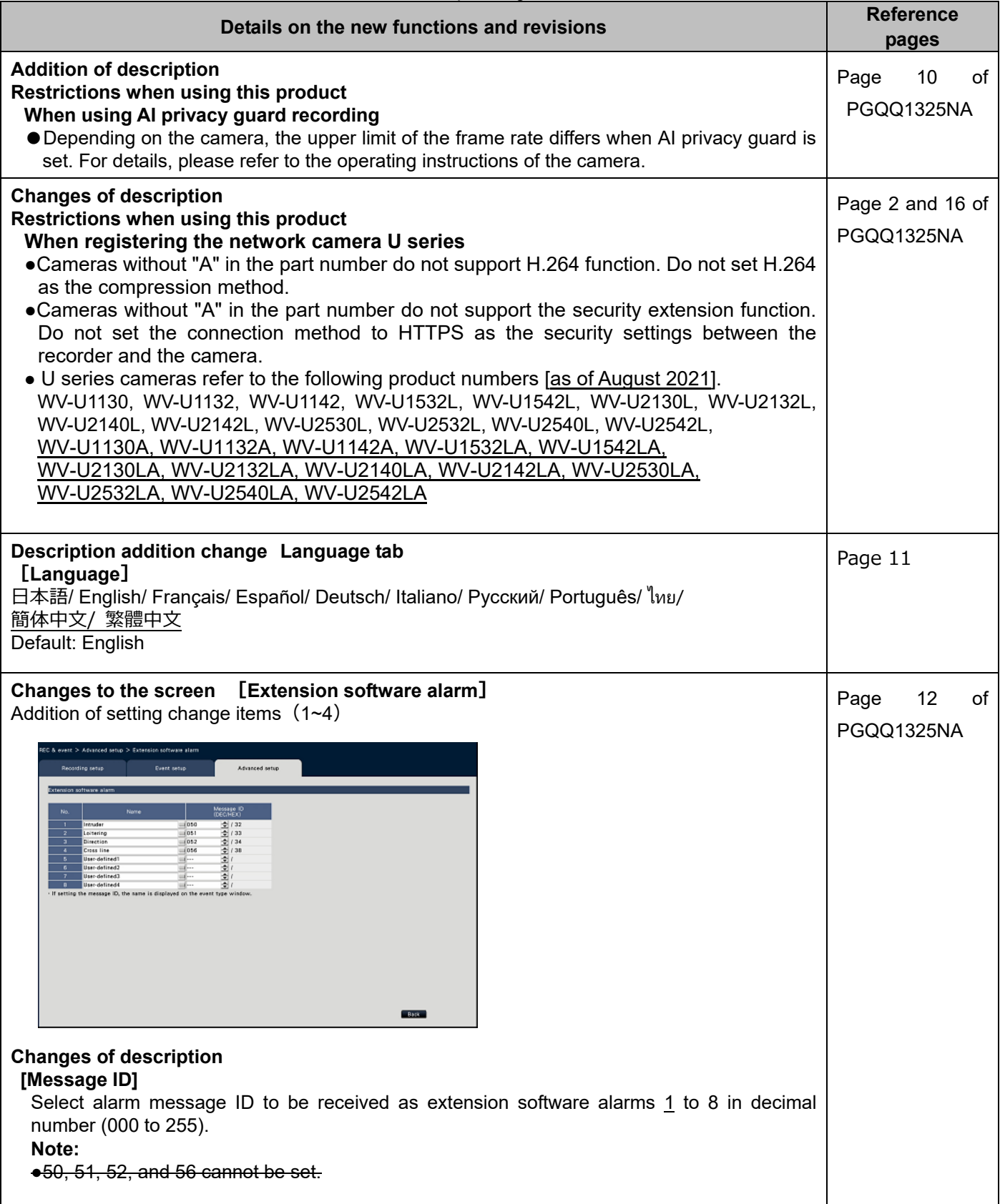

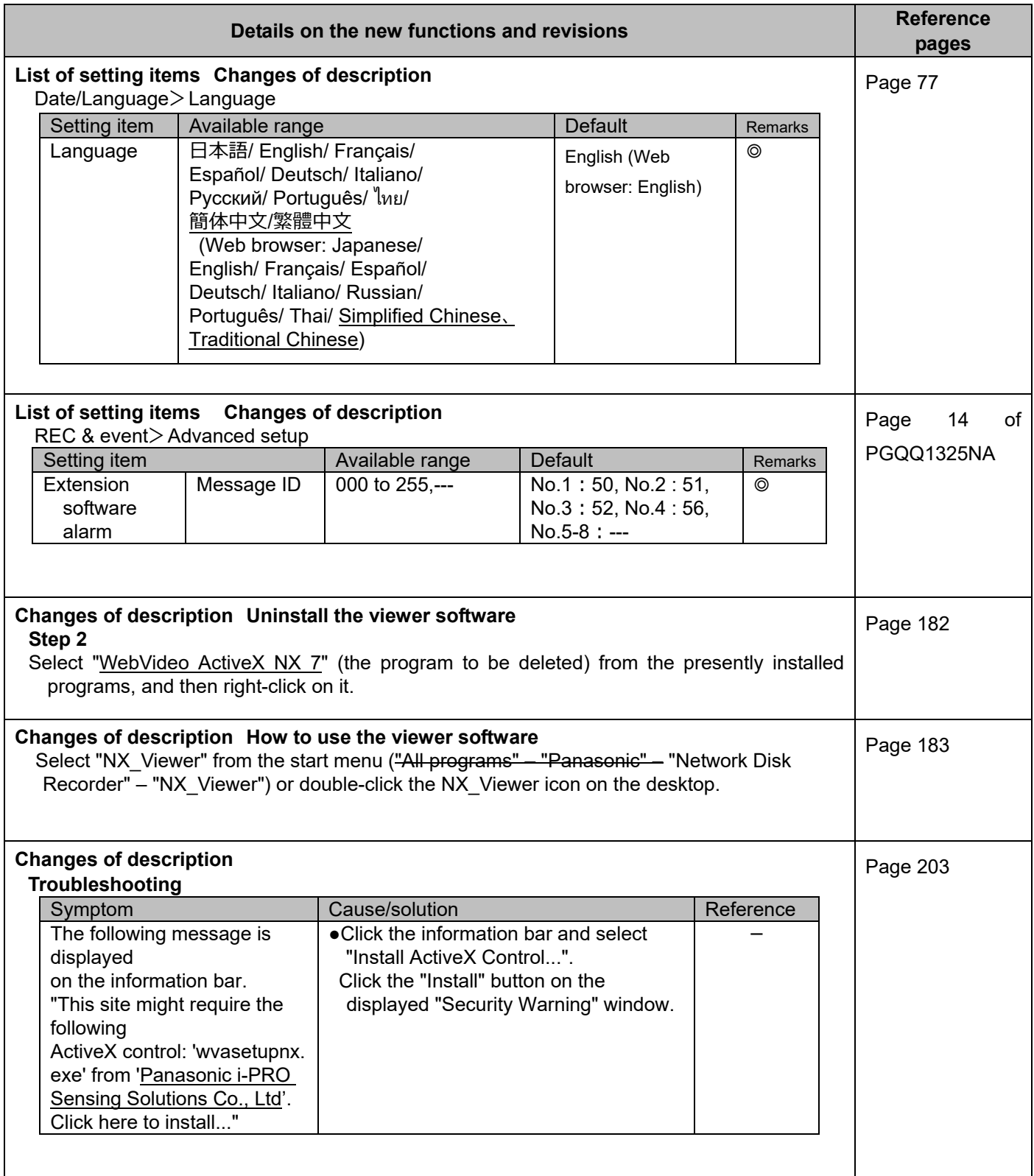